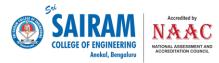

## **6.2.3** - Screenshots of user interfaces

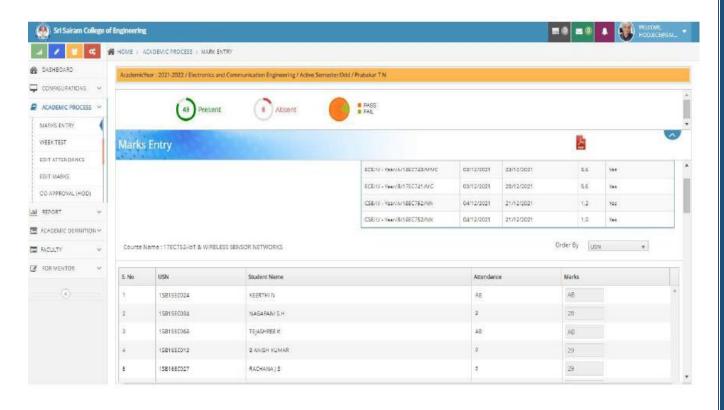

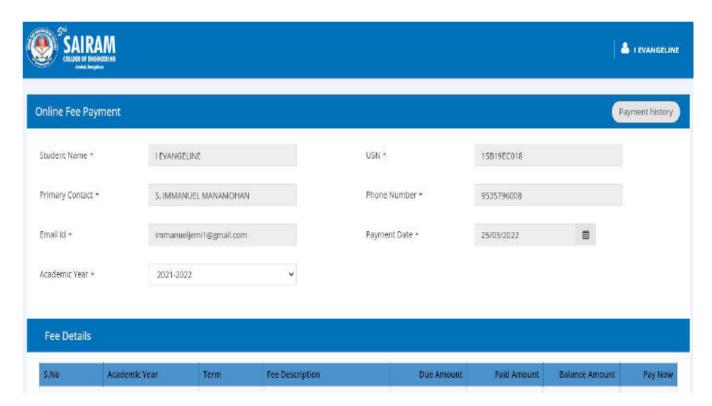

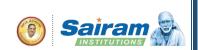

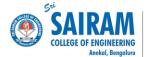

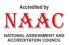

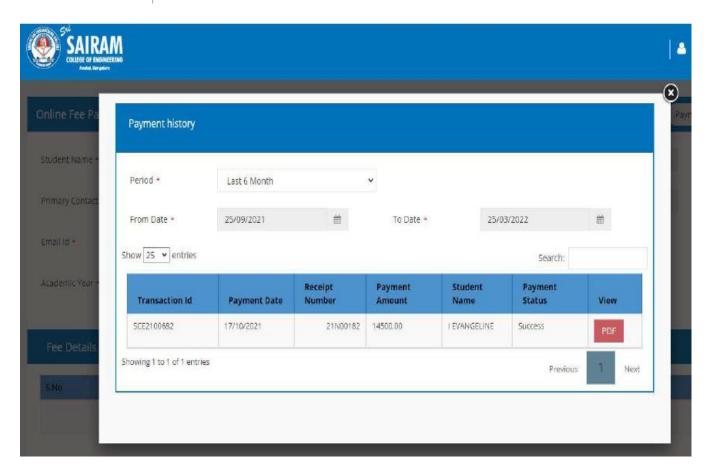

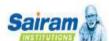

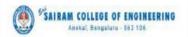

ONLINE REGISTRATION PORTAL (2022-2023)

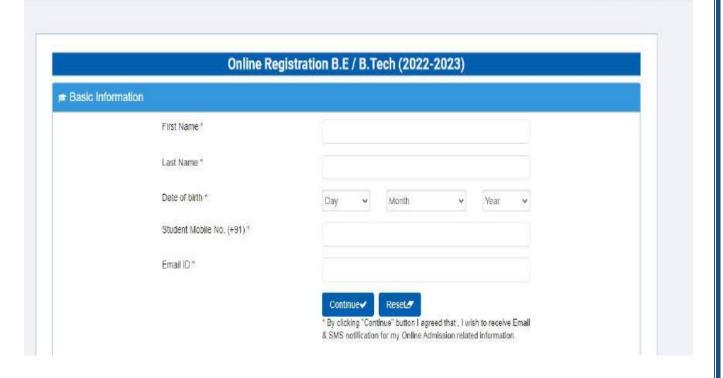

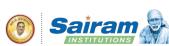